#### Lecture 19

**Chemical Reaction Engineering** (CRE) is the field that studies the rates and mechanisms of chemical reactions and the design of the reactors in which they take place.

### Web Lecture 19 Class Lecture 17–Tuesday

#### **Energy Balance Fundamentals**

Adiabatic reactors

### Today's Lecture

3

#### **Energy Balance, Rationale and Overview**

Let's calculate the volume necessary to achieve a conversion, X, in a PFR for a first-order, exothermic and adiabatic reaction.

The temperature profile might look something like this:

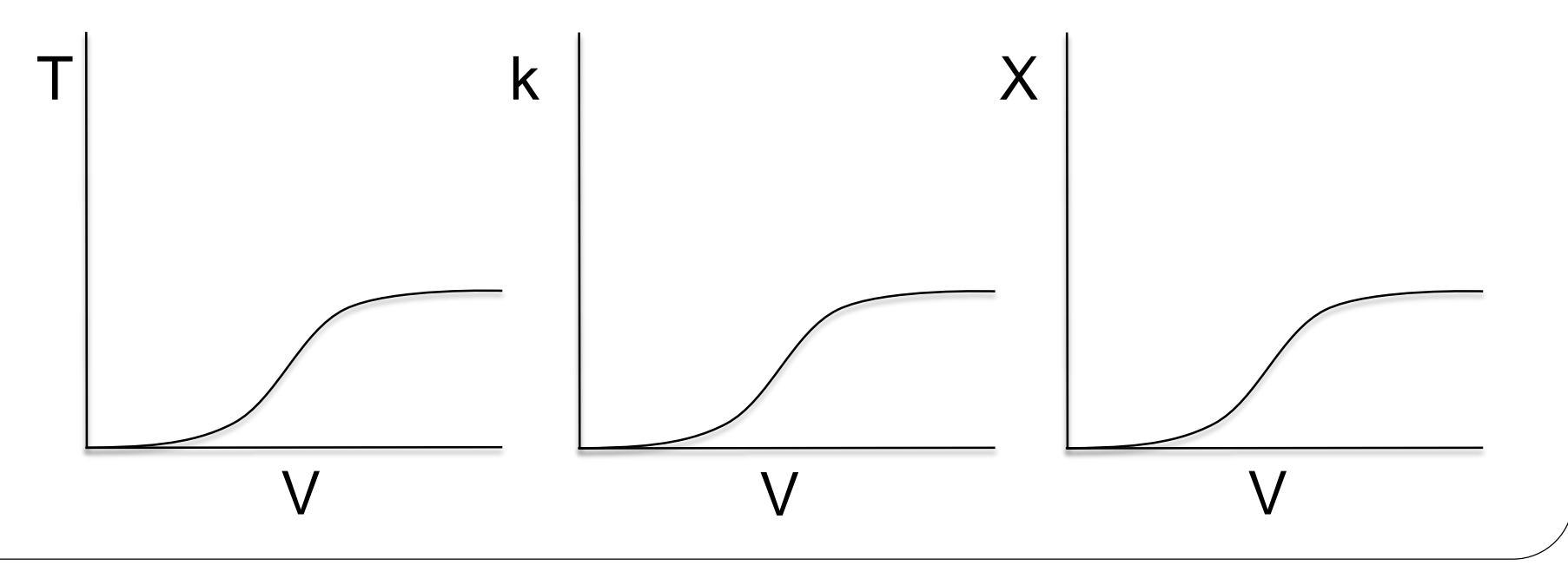

Energy Balance, Rationale and Overview **Mole Balance: Rate Law: Stoichiometry:**  $C_A = C_{A0}(1-X)$ **Combine:** *A*0 *A F r dV dX*  $=$  $\mathcal{L}_{A} = -k_{i} \exp\left(-\frac{E}{D}\right) - \frac{1}{T} - \frac{1}{T}$  $R \mid T_1$  *T E*  $r_A = -k_i \exp \left| \frac{E}{R} \right| \frac{1}{T} - \frac{1}{T}$  $\rfloor$  $\overline{\phantom{a}}$  $\overline{a}$  $\lfloor$  $\mathbf{r}$  $\overline{\phantom{a}}$  $\overline{\phantom{a}}$  $\int$  $\begin{matrix} \end{matrix}$  $\overline{\phantom{a}}$  $\mathsf{L}$  $\setminus$  $\bigg($  $=-k$ , exp $\left| \frac{L}{-} \right|$   $\frac{1}{-}$ 1 1 exp 1  $\frac{C_{1}C_{1}}{F_{A0}}C_{A0}(1-X)$  $R(T_1 \mid T)$   $\mid$  $E\begin{pmatrix} 1 & 1 \end{pmatrix}$  $k_i$  exp $\left| \frac{E}{E} \right|$ *dV*  $dX$   $\left| R \right|$  $_{A0}$ ( $1 - \Lambda$ ) *A*  $\sum_{i}$  $-X$ ) |  $\perp$   $\sim$   $(1-\)$   $\frac{1}{\sqrt{D}}\frac{1}{T}$  $R \setminus I_1$  $E(1$  $\mathbf{H}$  $\bigcup_{\alpha}$  (1)  $\left| \right|$  $\left|\frac{\overline{T}}{T}-\frac{\overline{T}}{T}\right|$  $\left(\begin{matrix} T_1 & T\end{matrix}\right)$  $\left(\frac{1}{\pi}-\frac{1}{\pi}\right)$  $=\frac{\lfloor X_1 + 1 \rfloor}{\sqrt{1-\frac{1}{2}}}C_{A0}(1-X)$  $1 \quad 1$  $\exp\left(\frac{L}{R}\right) = \frac{1}{\pi} - \frac{1}{\pi}$  $\mathbf{v}$   $\mathbf{v}$ 0 1

#### Energy Balance, Rationale and Overview  $\frac{C_{A0}}{F_{A0}}$   $C_{A0}(1-X)$  $R[T_1 \quad T]$  $E\begin{pmatrix} 1 & 1 \end{pmatrix}$  $k_i$  exp $\left| \frac{E}{E} \right|$  =  $dV$   $F_{A}$ dX  $\mid R \setminus$  $A_0$ <sup> $\left($ </sup>  $\Lambda$   $\right)$ *A*  $i \in \Delta$  $-X$ )  $\mathbb{R}^n$  $\perp$   $\sim$   $(1$  $\mathcal{L}^{\text{max}}$  $\left|\frac{\ }{\mathbf{D}}\right| \frac{\ }{\mathbf{T}}$  $\begin{bmatrix} K & I_1 & I_2 \end{bmatrix}$  $E(1$  $\mathbf{H}$  $\int_{-1}^{1}$  (1)  $\left| \right|$  $\left| \frac{\overline{T}}{T} - \frac{\overline{T}}{T} \right|$  $\left( \begin{array}{cc} I_1 & I' \end{array} \right)$  $\left(\frac{1}{\pi}-\frac{1}{\pi}\right)$  $=\frac{L(X_1 - Y_1)}{T}C_{A0}(1-X)$  $1 \mid \mid$  $\exp\left[\frac{E}{E}\right] = \frac{1}{\pi}$  $0(1 - x)$ 0  $1 \quad 1 \quad 1$

We cannot solve this equation because we don't have X either as a function of V or T.

We need another equation. That equation is:

#### **The Energy Balance**

User Friendly Equations Relate T and X or  $F_i$ 

1. Adiabatic CSTR, PFR, Batch or PBR

$$
\dot{W}_S = 0 \quad \Delta \hat{C}_P = 0
$$

$$
X_{EB} = \frac{\sum \Theta_i C_{P_i} (T - T_0)}{-\Delta H^o_{Rx}}
$$

$$
X = \frac{\tilde{C}_{P_A}(T - T_0)}{-\Delta H_{Rx}}
$$

$$
T = T_0 + \frac{(-\Delta H^o_{Rx})X_{EB}}{\sum \Theta_i C_{P_i}}
$$

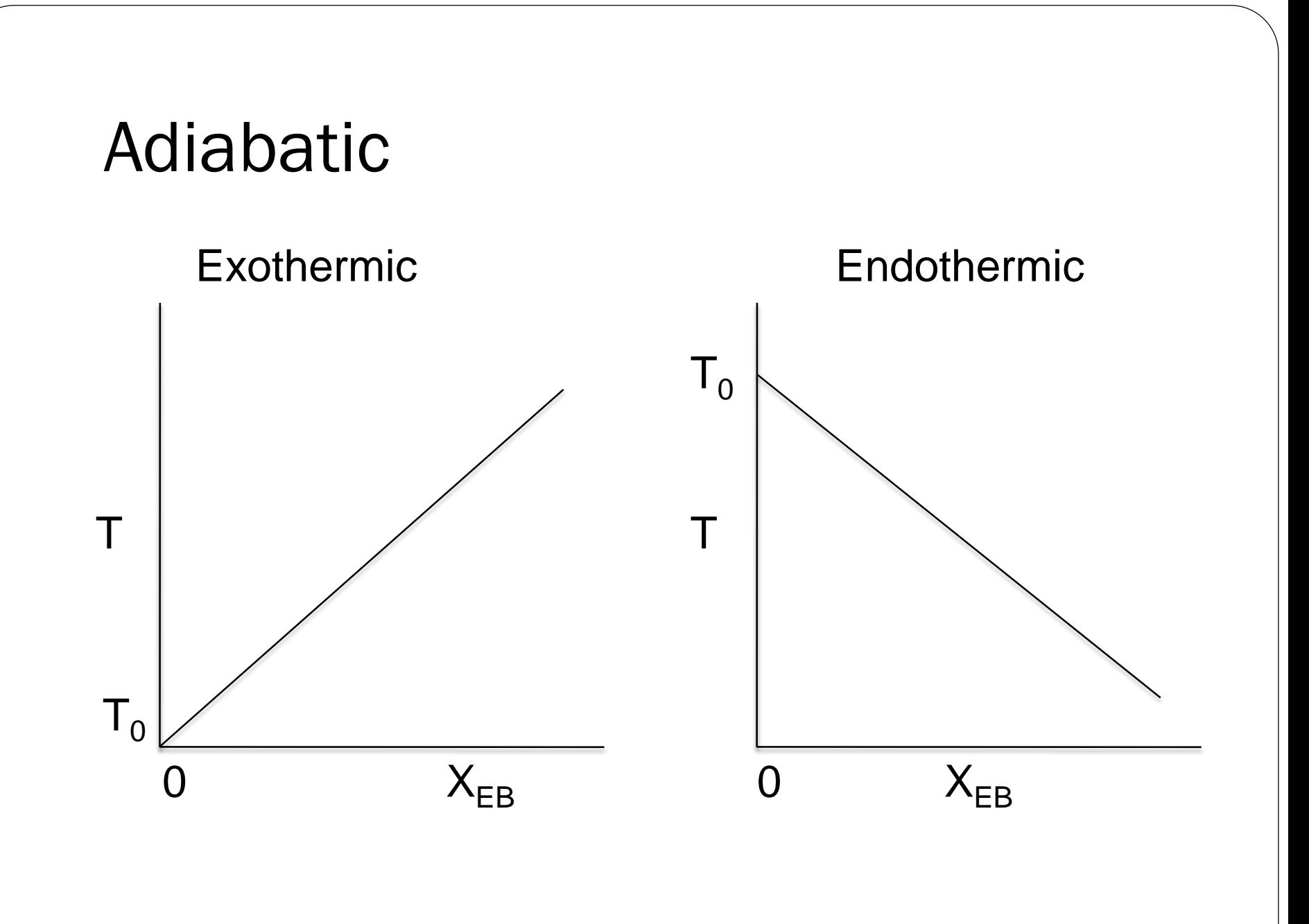

User Friendly Equations Relate T and X or F.

2. CSTR with heat exchange: UA(T<sub>a</sub>-T) and a large coolant flow rate

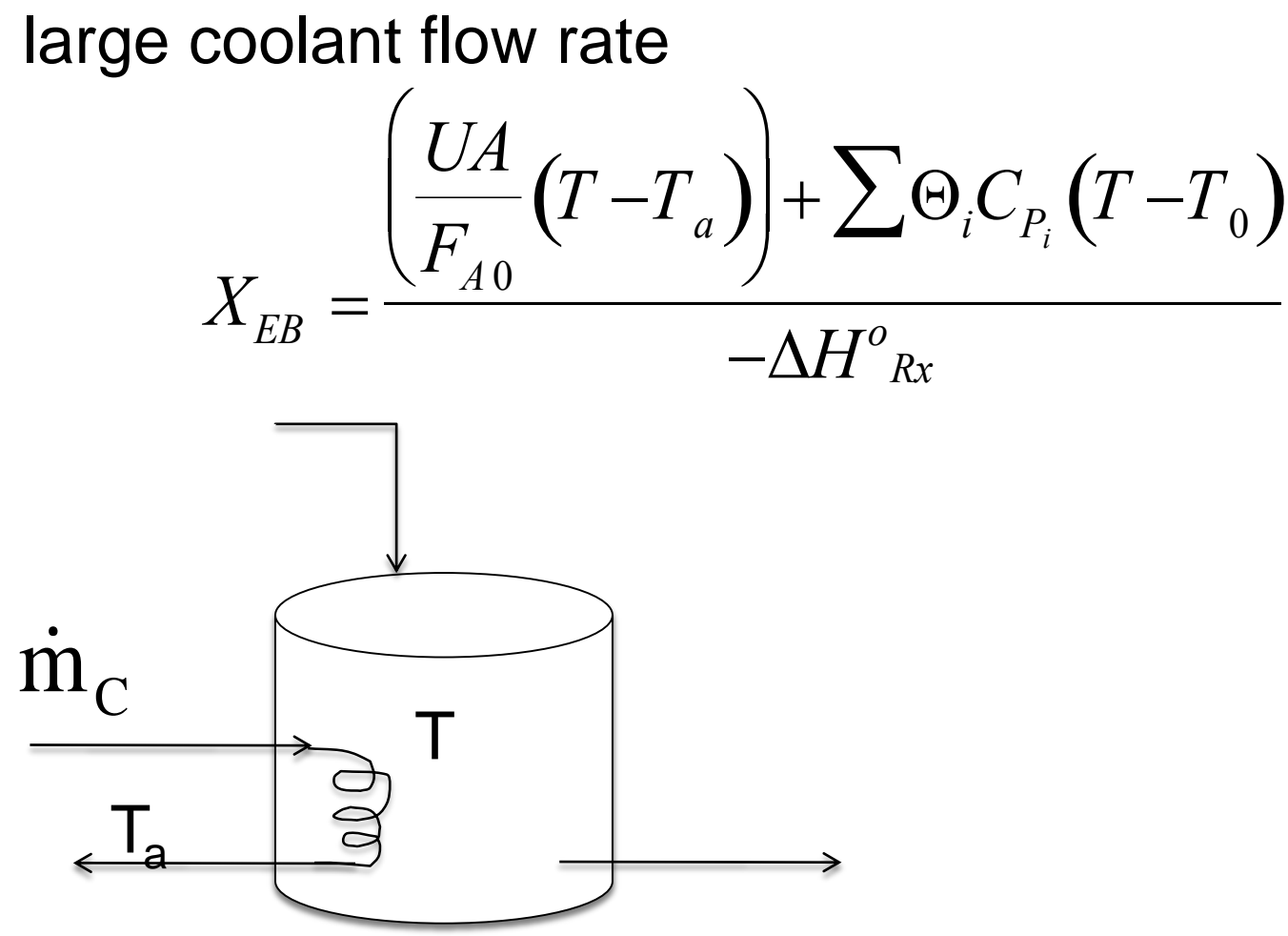

User Friendly Equations Relate T and X or  $F_i$ 

3. PFR/PBR with heat exchange

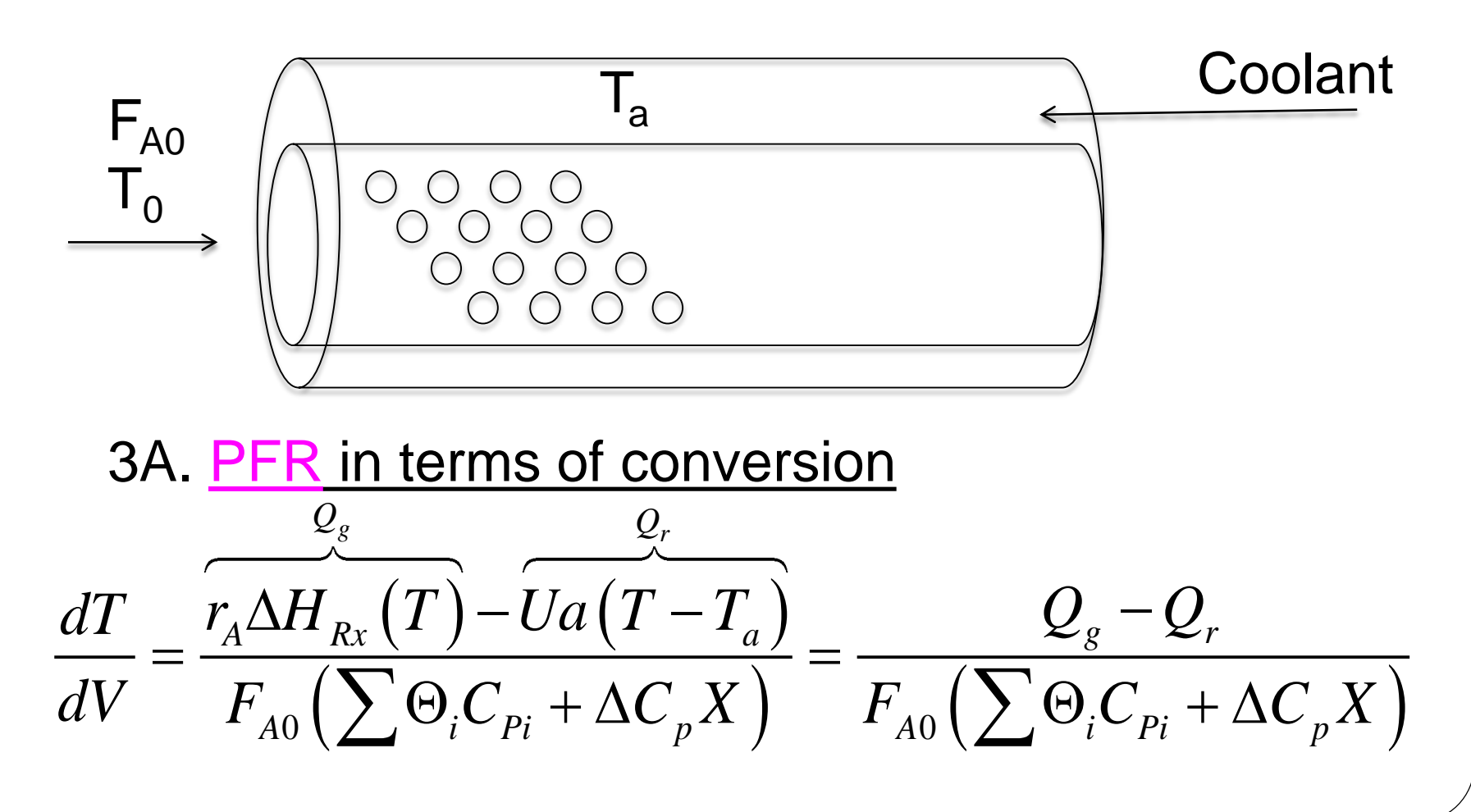

User Friendly Equations Relate T and X or  $F_i$ 

3B. PBR in terms of conversion

$$
\frac{dT}{dW} = \frac{r_A' \Delta H_{Rx}(T) - \frac{Ua}{\rho_b}(T - T_a)}{F_{A0}(\sum \Theta_i C_{Pi} + \Delta C_p X)}
$$

3C. PBR in terms of molar flow rates

$$
\frac{dT}{dW} = \frac{r_A' \Delta H_{Rx}(T) - \frac{Ua}{\rho_b}(T - T_a)}{\sum F_i C_{P_i}}
$$

3D. PFR in terms of molar flow rates User Friendly Equations Relate T and X or  $F_i$ 

$$
\frac{dT}{dV} = \frac{r_A \Delta H_{Rx}(T) - Ua(T - T_a)}{\sum F_i C_{P_i}} = \frac{Q_g - Q_r}{\sum F_i C_{P_i}}
$$

4. Batch

$$
\frac{dT}{dt} = \frac{(r_A V)(\Delta H_{Rx}) - UA(T - T_a)}{\sum N_i C_{P_i}}
$$

User Friendly Equations Relate T and X or  $F_i$ 

5. For Semibatch or unsteady CSTR  
\n
$$
\frac{dT}{dt} = \frac{\dot{Q} - \dot{W}_s - \sum_{i=1}^n F_{i0} \left( C_{P_i} \left( T - T_{i0} \right) + \left[ -\Delta H_{Rx} \left( T \right) \right] \left( -r_A V \right) \right)}{\sum_{i=1}^n N_i C_{P_i}}
$$

6. For multiple reactions in a PFR (q reactions and m species)

$$
\frac{dT}{dV} = \frac{\sum_{i=1}^{q} r_{ij} \Delta H_{Rx_{ij}} - Ua(T - T_a)}{\sum_{j=1}^{m} F_i C_{pj}}
$$

**<sup>12</sup>** Let's look where these User Friendly Equations came from.

### Energy Balance Reactor with no Spatial Variations

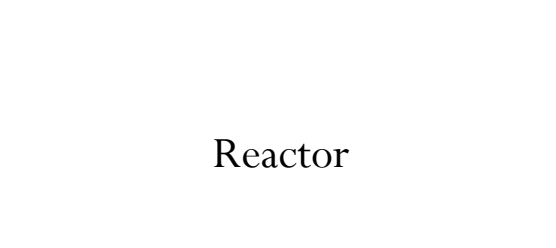

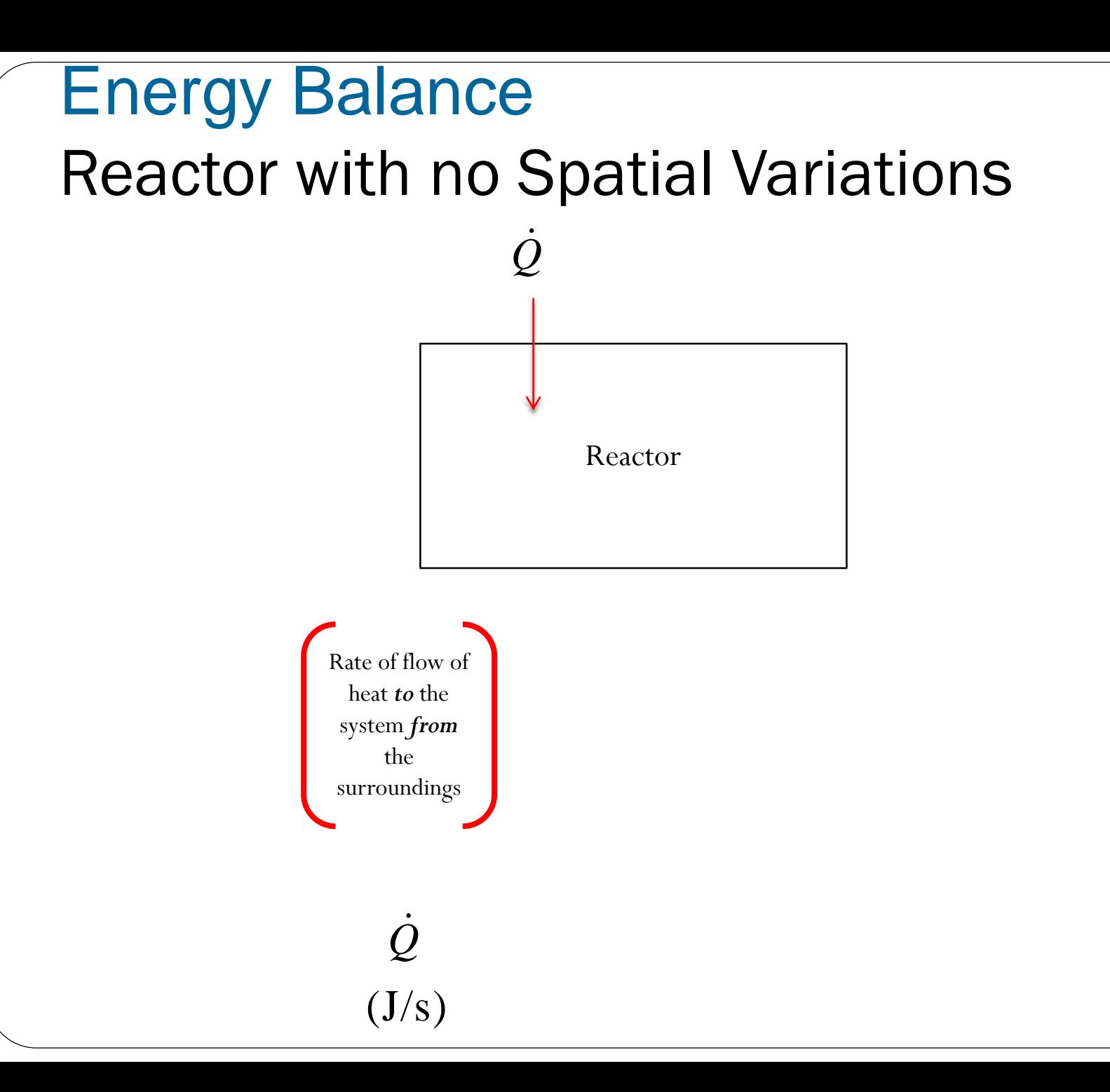

#### Energy Balance Reactor with no Spatial Variations Rate of flow of heat *to* the system *from* the surroundings  $(J/s)$ *Q* Rate of work *done by* the system *on* the surroundings  $(J/s)$ *W* Reactor *Q* .<br>C *W*  $\dot{V}$ **- -**

#### Energy Balance Reactor with no Spatial Variations *Q* .<br>C *W*  $\dot{V}$

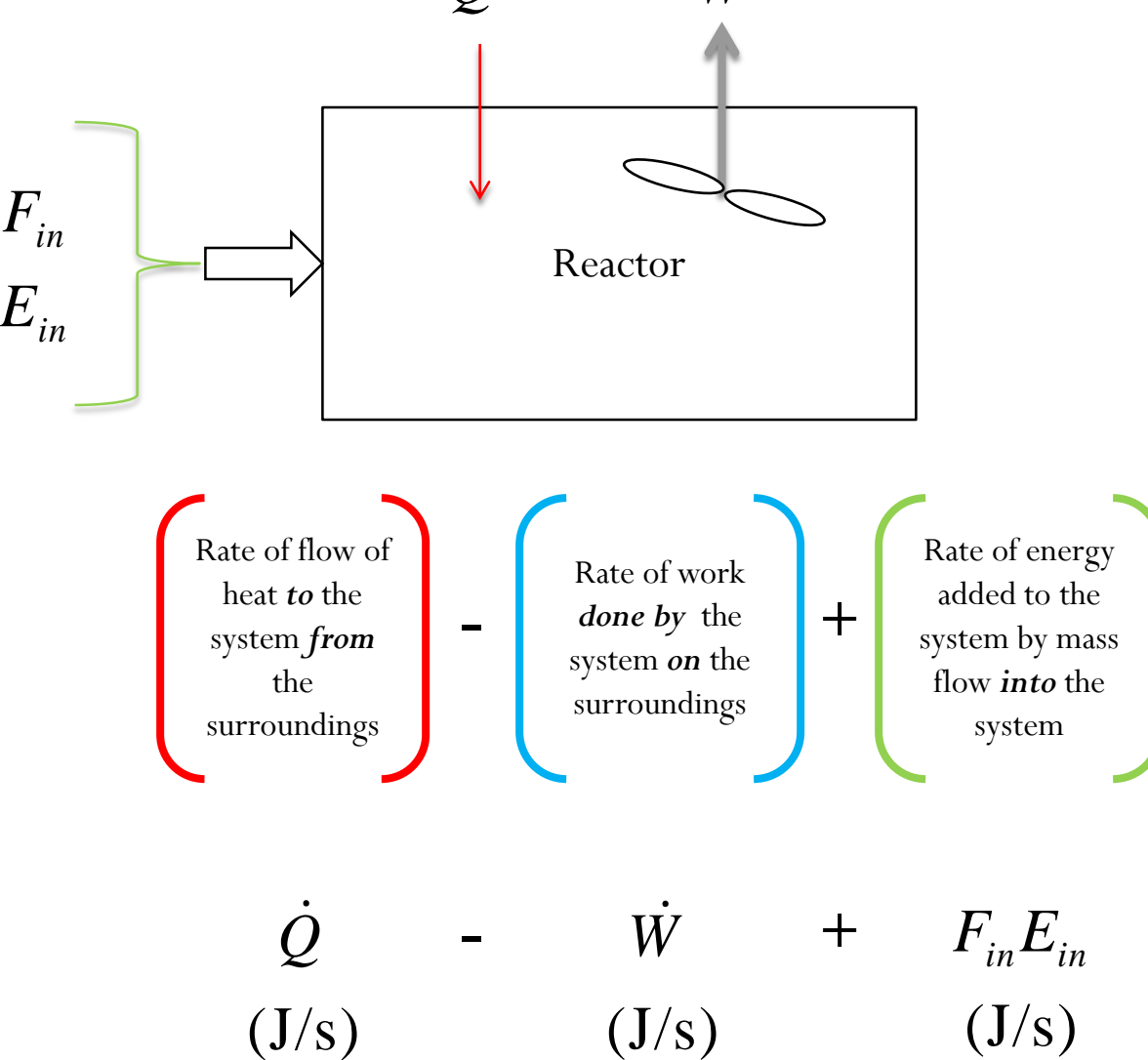

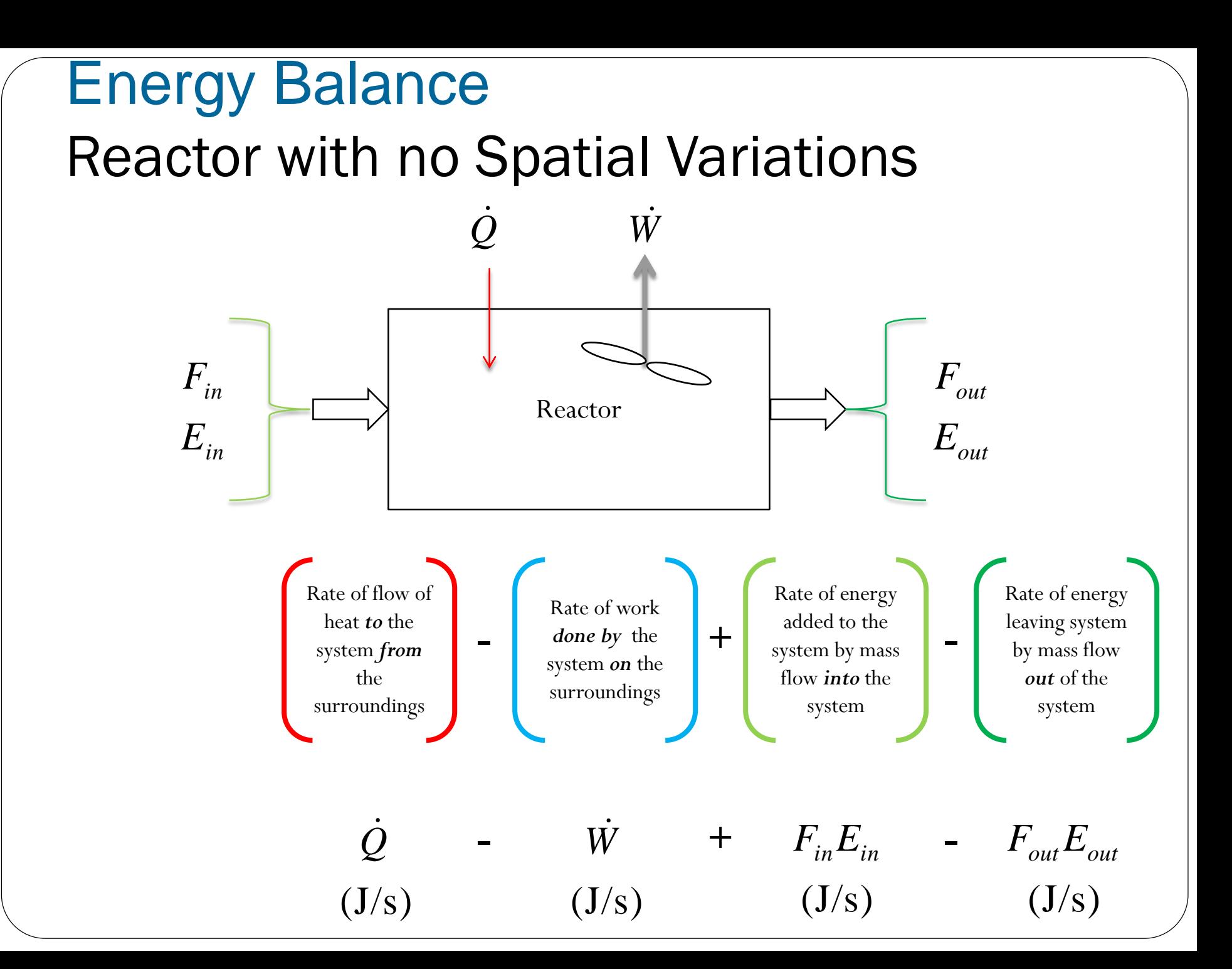

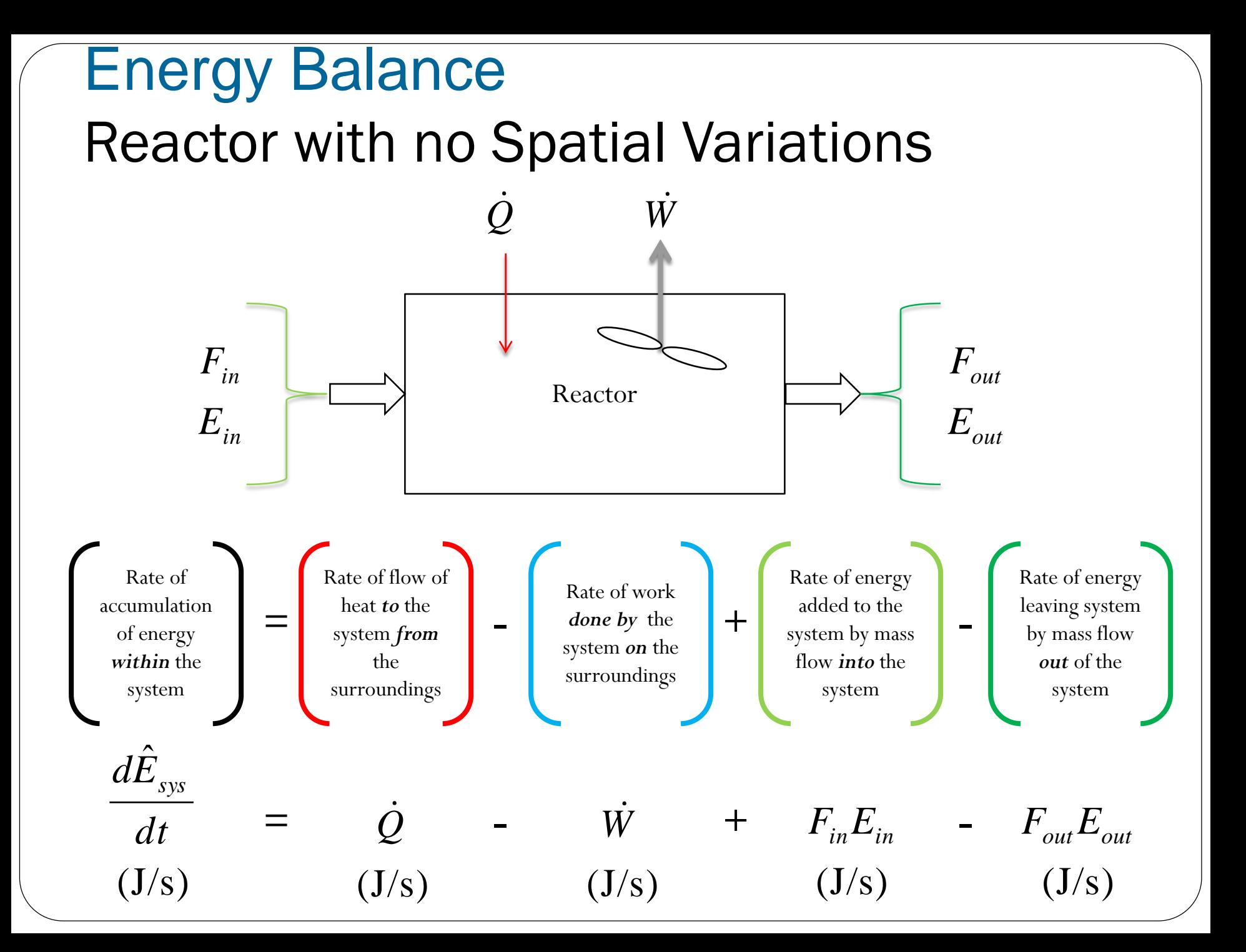

# Energy Balance

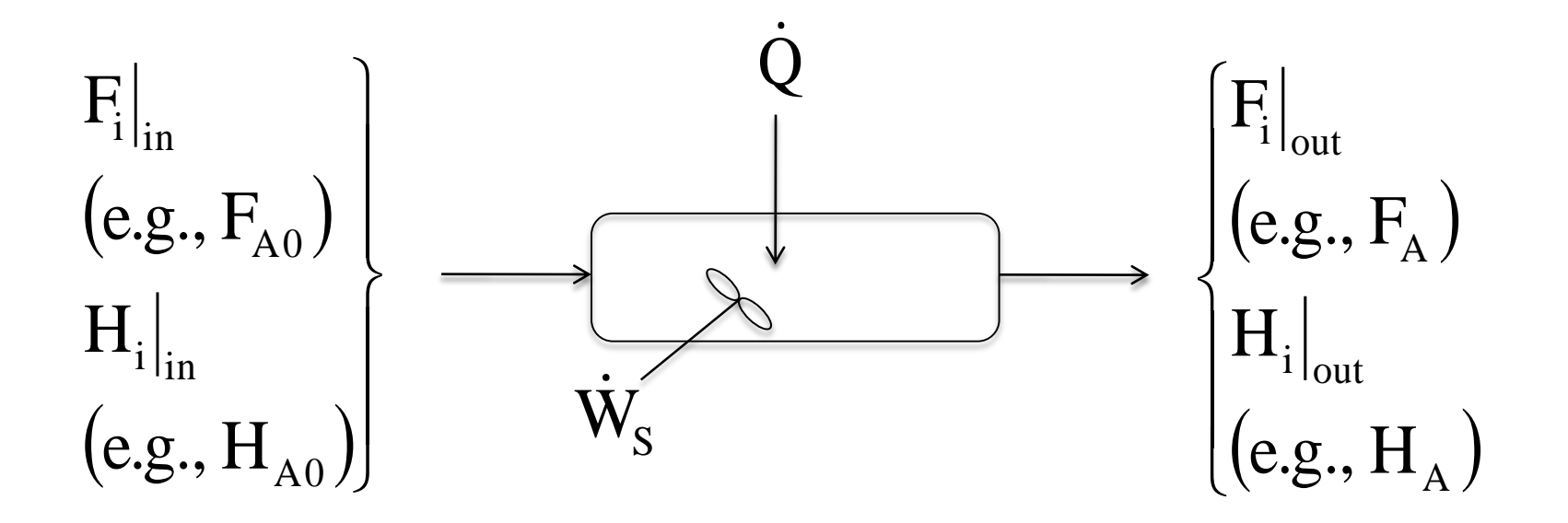

*Energy Balance on an open system: schematic.*

$$
\dot{Q} - \dot{W}_{s} + \sum F_{i0} E_{i0} \big|_{in} - \sum F_{i} E_{i} \big|_{out} = \frac{dE_{system}}{dt} (1)
$$

*OK folks, here is what we are going to do to put the above equation into a usable form.*

- 1. Replace  $U_i$  by  $U_i = H_i PV_i$
- 2. Express  $H_i$  in terms of heat capacities
- 3. Express  $F_i$  in terms of either conversion or rates of reaction
- 4. Define  $\Delta H_{\rm Ry}$
- 5. Define  $\Delta C_{\rm P}$

6. Manipulate so that the overall energy balance is in terms of the User Friendly Equations.

# Intro to Heat Effects

Assumptions:

 $\dot{W} = f$ low work + shaft work  $= U_i + P \hat{E}_i +$  $\begin{aligned} & \underline{\text{Assumptions:}} \\ & \underline{\text{E}_{i} = \text{U}_{i} + \text{P} \tilde{\text{E}}_{i}^{-1} + \text{K} \tilde{\text{E}}} \end{aligned}$  $i =$   $\mathbf{U}_i \neq \mathbf{L}_i \neq \mathbf{L}_i$  $=0$ <sub> $\leq x \leq 0$ </sub> Other energies small compared to internal

flow work = 
$$
-\sum F_{i0}P_{0}\tilde{V}_{i0} + \sum F_{i}P\tilde{V}_{i}
$$
  $(\tilde{V} = \frac{m^3}{mol})$ 

 $H^{}_{i}$ <br>21  $= U_i + P\tilde{V}_i$ Recall:

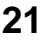

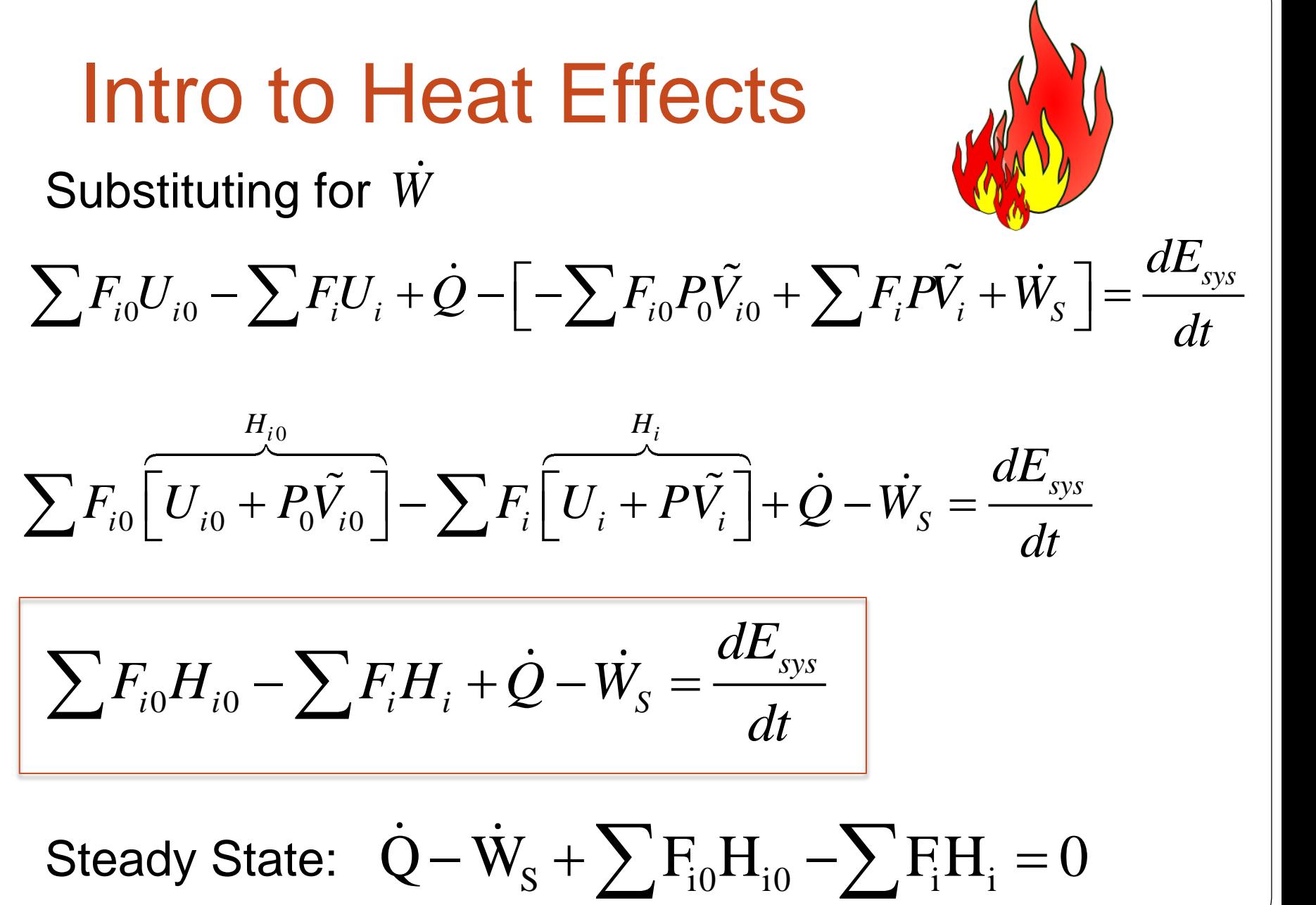

# Intro to Heat Effects

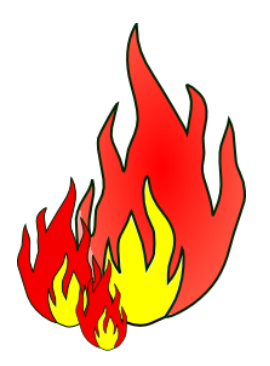

General Energy Balance :

$$
\dot{Q}-\dot{W}_{\rm S}+\sum F_{i0}H_{i0}-\sum F_{i}H_{i}=\frac{dE_{\rm system}}{dt}
$$

For Steady State Operation:

$$
\dot{Q}-\dot{W}_{\textrm{S}}+\sum F_{i0}H_{i0}-\sum F_{i}H_{i}=0
$$

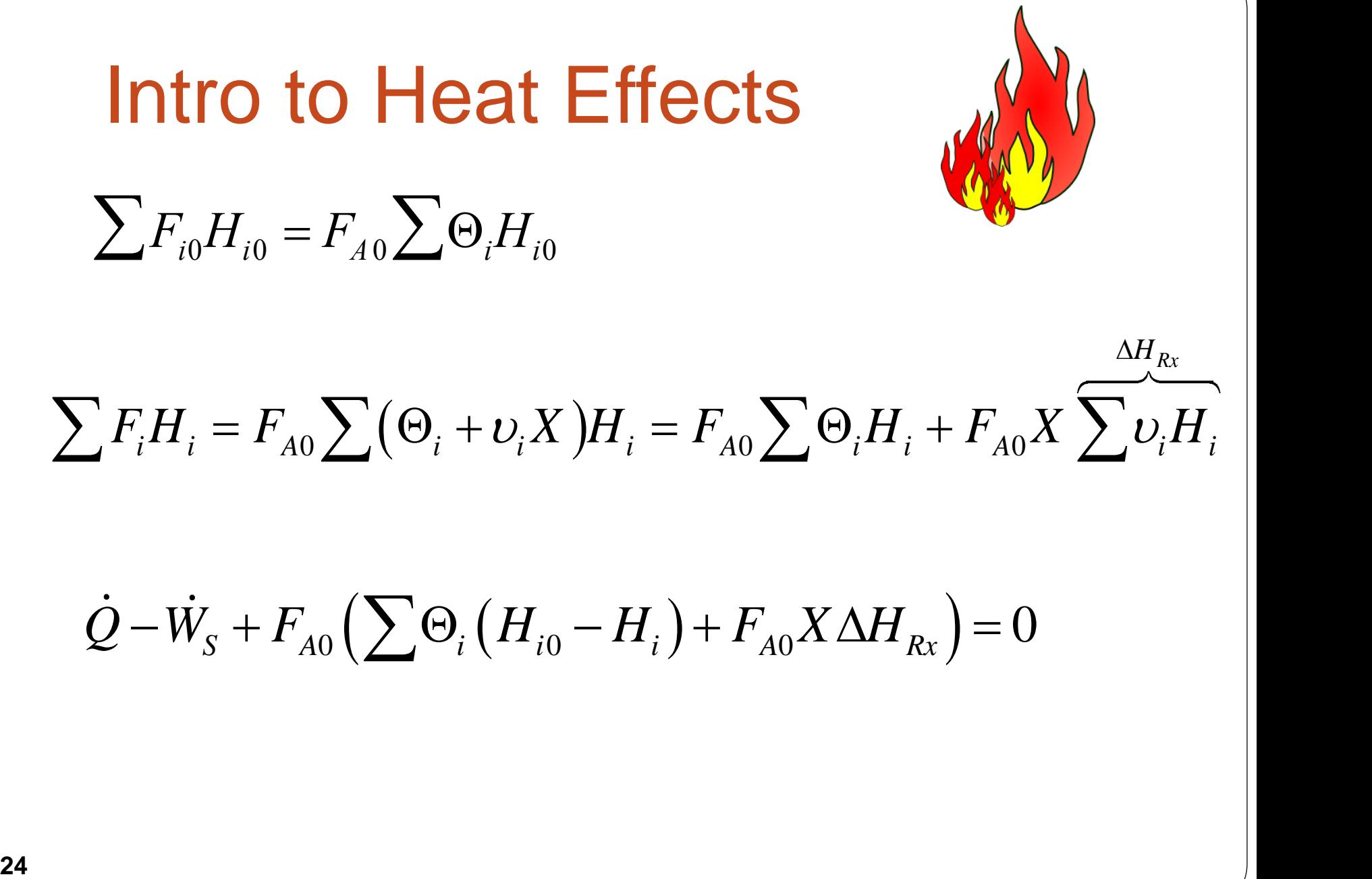

 $\dot{Q} - W_{S} + F_{A0} (\sum \Theta_{i} (H_{i0} - H_{i}) + F_{A0} X \Delta H_{Rx}) = 0$ 

# Intro to Heat Effects

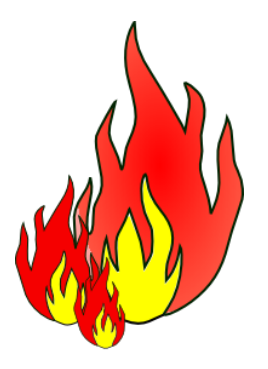

For No Phase Changes

$$
H_i(T) = H_i^0(T_R) + \int_{T_R}^{T} C_{Pi} dT
$$
  
Enthalpy of formation at temperature T<sub>R</sub>  
Constant Heat Capacities

$$
\rightarrow H_i(T) = H_i^0(T_R) + C_{P_i}(T - T_R)
$$

$$
H_{i0} - H_i = C_{Pi}(T - T_0)
$$
  
\n
$$
\sum v_i H_i = \sum v_i H_i^0 + \sum v_i C_{Pi}(T - T_R)
$$
  
\n
$$
\sum \text{Heat of reaction at temperature } T
$$

Intro to Heat Effects

\n
$$
\sum v_i H_i = \sum v_i H_i^0 + \sum v_i C_{Pi} (T - T_R)
$$
\n
$$
\Delta H_R(T) = \Delta H_R^o(T_R) + \Delta \hat{C}_P (T - T_R)
$$
\n
$$
\sum v_i \hat{C}_{Pi} = \Delta \hat{C}_P = \frac{d}{a} \hat{C}_{PD} + \frac{c}{a} \hat{C}_{PC} - \frac{b}{a} \hat{C}_{PB} - \hat{C}_{PA}
$$
\nSubstituting back into the Energy Balance

\n
$$
\dot{Q} - \dot{W}_S - F_{A0} X \left[ \Delta H_R^o(T_R) + \Delta \hat{C}_P (T - T_R) \right] - F_{A0} \sum \Theta_i \tilde{C}_{Pi} (T - T_{i0}) = 0
$$
\nAdiabatic (Q=0) and no Work  $(\dot{W}_S = 0)$ 

Intro to Heat Effects

\n
$$
\Delta H_{Rx} = \frac{d}{a} H_D + \frac{c}{a} H_C - \frac{b}{a} H_B - H_A
$$
\n
$$
\Delta C_P = \frac{d}{a} C_{PD} + \frac{c}{a} C_{PC} - \frac{b}{a} C_{PB} - C_{PA}
$$

Intro to Heat Effects

\n
$$
\dot{Q} - \dot{W}_s + F_{A0} \left( \sum \Theta_i \left( H_{i0} - H_i \right) + F_{A0} X \Delta H_{Rx} \right) = 0
$$
\nSubstituting back into the Energy Balance

\n
$$
\dot{Q} - \dot{W}_s - F_{A0} X \left[ \Delta H_R^o(T_R) + \Delta \hat{C}_P (T - T_R) \right] - F_{A0} \sum \Theta_i \tilde{C}_{Pi} (T - T_{i0}) = 0
$$
\n28

X  $\mathsf{T}_0$ T  $|\Delta H_R^o(T_R) + \Delta C_p(T - T_R)| = \frac{X|\Delta H_R(T)|}{\sigma}$  $\sum \Theta_i \widetilde{C}_{Pi} + X \Delta \widehat{C}_{P}$   $10 \sum \Theta_i \widetilde{C}_{Pi} + X \Delta$  $\Delta$  $=T_0$  –  $\Theta_i C_{pi} + X\Delta$  $\Delta {H}^{\,o}_{{\scriptscriptstyle{R}}}\big(T^{}_{{\scriptscriptstyle{R}}}\big)$  +  $\Delta \overline{C}^{}_{\scriptscriptstyle{P}}\big(T^{}-\!\!$  $=T_0$  –  $i \in P$ *i*  $\{X \cup P\}$ *R*  $i \in P$ *i*  $\{P_i \mid \text{A}\Delta\mathbf{C}\}$  $R$   $\left\{$   $R$   $\right\}$   $\left\{$   $\Delta$   $\left\{$   $P$   $\left\{$   $\right\}$   $\right\}$   $\left\{$   $\right\}$   $\left\{$   $R$  $C_{pi} + X\Delta C$  $X|\Delta H_{_{R}}(T)$ *T*  $C_{pi} + X\Delta C$  $X|\Delta H|^o_R(T_{_R})+\Delta C_{_P}(T-T)$  $T = T$  $\frac{\partial}{\partial \tilde{C}} + X \Lambda \hat{C}$  =  $I_0 - \frac{\tilde{C}}{\sum \Theta_1 \tilde{C}_2 + X \Lambda \hat{C}}$ ˆ 0  $\sum_{\Omega} \widetilde{\sigma}$   $\sum_{\Omega} \widetilde{\sigma}$   $\sum_{\Omega} \widetilde{\sigma}$   $\sum_{\Omega} \widetilde{\sigma}$   $\sum_{\Omega} \widetilde{\sigma}$ 0 Adiabatic Energy Balance Adiabatic (Q=0) and no Work  $(W<sub>S</sub> = 0)$  $\bullet$ *WS* Exothermic

# Example: Adiabatic PFR  $A \leftrightarrow B$

A0 A F r dV dX  $=$   $-$ **1) Mole Balance:**

**2) Rate Laws:** 
$$
r_A = -k \left[ C_A - \frac{C_B}{k_C} \right]
$$
  $k = k_1 \exp \left[ \frac{E}{R} \left( \frac{1}{T_1} - \frac{1}{T} \right) \right]$   
 $\Delta C_P = 0$   $k_C = k_{C2} \exp \left[ \frac{\Delta H_X^0}{k} \left( \frac{1}{T_2} - \frac{1}{T} \right) \right]$ 

# $A \leftrightarrow B$ Example: Adiabatic PFR

**3) Stoichiometry:**

$$
C_A = C_{A0}(1-X)
$$

$$
C_{B} = C_{A0} X
$$

**4) Energy Balance** 

$$
T=T_0+\frac{-\Delta H_X^0X}{\sum\theta_iC_{\text{Pi}}}
$$

First need to calculate the maximum conversion which is at the *adiabatic equilibrium conversion*.

#### Example: Adiabatic PFR

#### **Differential equations**

1  $d(T)/d(t) = 1$ 

#### **Explicit equations**

 $1 Kc1 = 1000$ 

 $2 T1 = 290$ 

- $3 R = 1.987$
- 4 DeltaH =  $-20000$

5 
$$
kc = Kc1*exp((DeltaH/R)*(1/T1-1/T))
$$

6  $Xe = Kc/(1+Kc)$ 

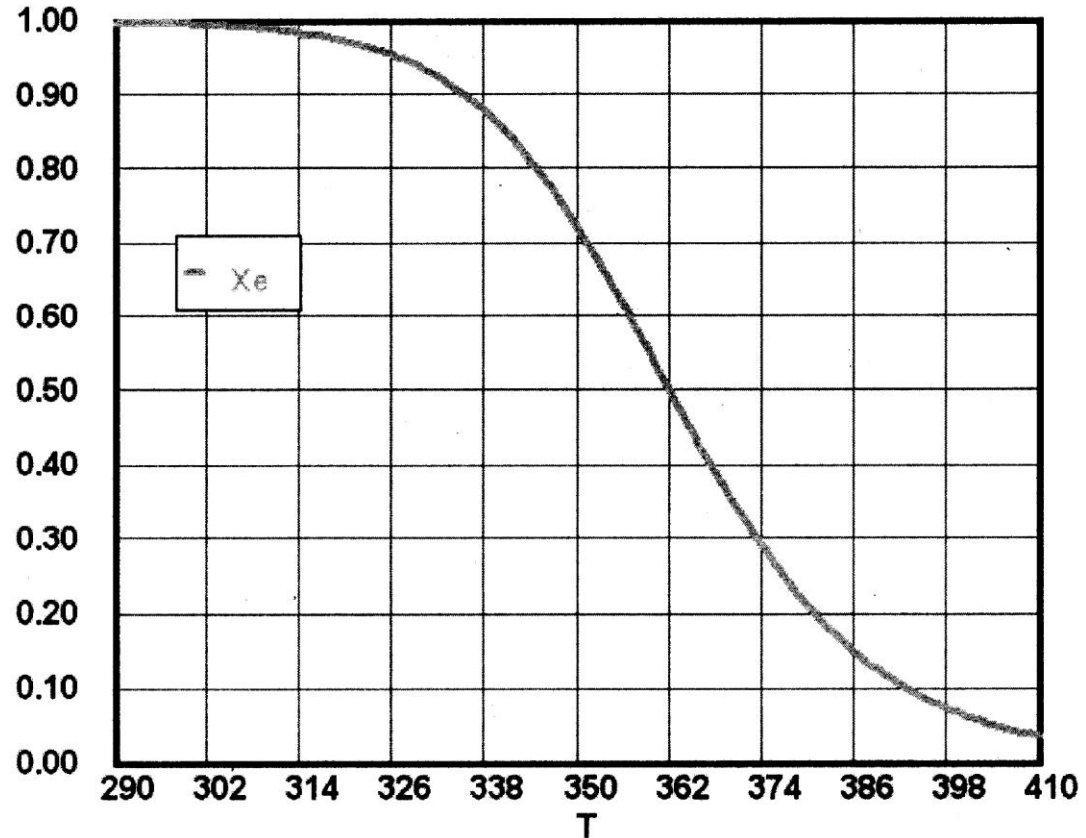

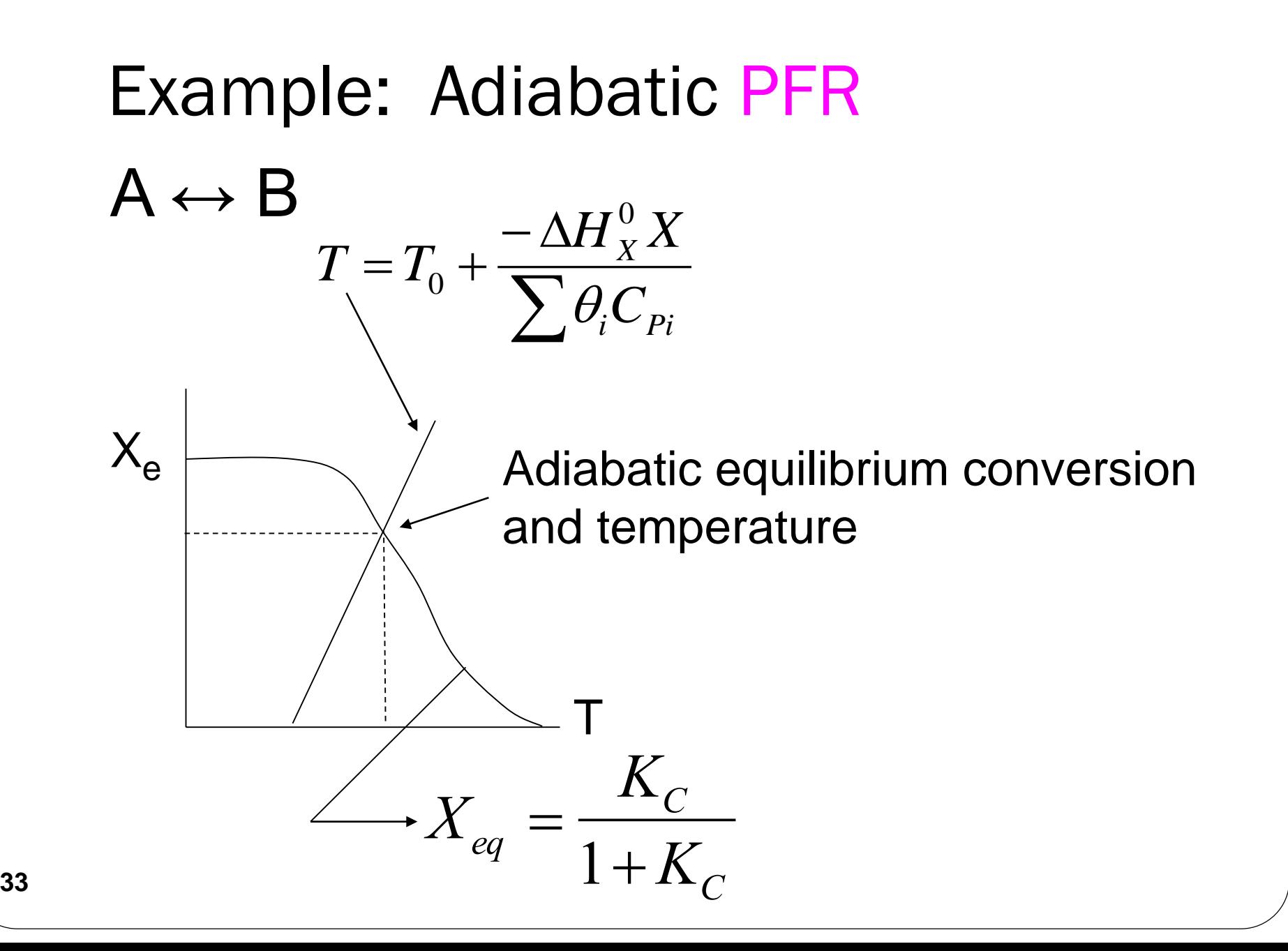

We can now form a table. Set X, then calculate T, -V<sub>A</sub>, and  $F_{A0}$ /-r<sub>A</sub>, increment X, then plot  $F_{A0}$ /-r<sub>A</sub> vs. X:  $F_{A0}$ /- $r_{A}$ X Example: Adiabatic PFR

### End of Web Lecture 19 Class Lecture 17